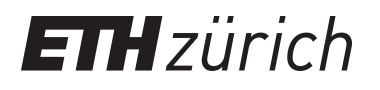

# Matching Verfahren und automatische DTM Generierung

**Educational Material**

**Author(s):** Baltsavias, Emmanuel P.

**Publication date:** 1999

**Permanent link:** <https://doi.org/10.3929/ethz-a-004658741>

**Rights / license:** [In Copyright - Non-Commercial Use Permitted](http://rightsstatements.org/page/InC-NC/1.0/)

# **1. MATCHING VERFAHREN UND AUTOMATISCHE DTM GENERIERUNG**

# **1.1. EINFÜHRUNG**

# **Was ist Matching**

- Synonyme: Korrelation, Zuordnung
- Ziel: Finde zwei (oder mehr) korrespondierende Beschreibungen des gleichen Objektes
- Matching möglich zwischen
	- Bild und Bild
	- Bild und Konzept (symbolische Beschreibung, Modell etc., z.B. Matching zwischen einem Gittermodell eines Objektes und seiner Abbildung in einem Bild)
	- Konzept und Konzept

Hier nur Matching zwischen Bildern (zentrales Problem in Computer Vision)

### **Anwendungen**

•Photogrammetrie und Fernerkundung

Messung von Rahmenmarken (innere Orientierung), Messung von natürlichen "Punkten" (relative Orientierung, Aerotriangulation, Transformation eines Bildes auf einem anderen Bild, Generierung von DTMs und digitalen Oberflächenmodellen, Korrektur von geometrischen Fehlern in der Montage von Orthobildern, Objektverfolgung in Bildsequenzen), Messung von signalisierten "Punkten" (z.B. Passpunktinformation für absolute Orientierung, Aerotriangulation, Sensor- und Instrumentenkalibrierung, Targets für Oberflächenund Deformationsmessungen im Nahbereich), Extraktion von Merkmalen (z.B. Kanten von Strassen für Kartierung oder Kartennachführung) etc.

Matching ...die nützlichste und meist benutzte Funktion in der digitalen Photogrammetrie

• Kartographie (z.B. automatische Erkennung von Symbolen, alphanumerischen Charaktern etc. in digitalisierten Karten und Plänen), Ingenieurvermessung (z.B. automatische Erkennung von Targets in Roboter-Theodoliten) und viele andere Wissenschaften

# **Probleme in Matching eines gegebenen Objektes mit seinem korrespondierenden Objekt in einem anderen Bild**

- Geometrische und radiometrische Unterschiede in der Bilderscheinung eines Objekts (Unterschiede beim Aufnahmeort, Aufnahmezeit, Beleuchtung, Massstab, Reflexionen, spektralen Inhalt etc.)
- Verschiedene Fehlerquellen und Störungen (Linsenverzeichnung, elektronisches Rauschen bei CCD Sensoren)
- Fehlende Objektteile (Verdeckungen, Schatten)
- Multiple Lösungen
- Fehl von Textur (Kanten)
- $\bullet$ Oberflächediskontinuitäten (sie werden generell geglättet)
- Grosser Suchraum -> Näherungswerte für das korrespondierende Objekt notwendig, sonst hohe Rechenzeit, Gefahr ein ähnliches aber falsches Objekt zu finden
- •Transparente Oberflächen
- Fehler werden nicht automatisch erkannt und eliminiert
- $\bullet$  Matching am Rand der Bilder oft falsch (Einfluss von anderer Information besonders bei der Ableitung von Näherungswerten, z.B. Rand der Filme)

Diese Probleme beeinflussen mehr oder weniger alle Matching Verfahren

Matching -> schwierig, Forschung seit den 50iger Jahren.

Ein allgemeines Matching-Verfahren mit folgenden Merkmalen existiert noch nicht:

- voll automatisch
- präzis
- hohe Erfolgsrate
- zuverlässig
- fähig an verschiedenen Objekt- und Bild-Inhalten sich anzupassen

# **Klassifikation von Matching Verfahren**

• Klassifikation bei Verwendung des Abstraktionsgrad der Bildinformation:

#### **IntensitätsbasierteVerfahren**

- Direkte Verwendung der Bildinformation in Formder Grauwerte, z. B. durch Kreuzkorrelationoder Least Squares Matching
- Subpixel-Genauigkeit
- Gute bis sehr gute Näherungswerte erforderlich
- Werden oft auch flächenbasiertes Matching genannt

# **MerkmalsbasierteVerfahren**

- Zuerst Merkmalsextraktion, z.B. Punkte oder Kanten, und dann Matching zwischen den Merkmalen
- Merkmale oft stabiler gegenüber Beleuchtungsänderungen
- Subpixel-Genauigkeitmanchmal möglich
- Gute Näherungswerte erforderlich

#### **Relationale Verfahren**

- Verwendung von gegenseitigen Beziehungen zwischen Strukturen/ Merkmalen
- Zuordnung durch Baumsuchverfahren
- Nicht genau aber robust
- Keine gute Näherungen erforderlich
- Bisher ohne grosse Bedeutung/Anwendung

# **1.2. INTENSITAETS- UND MERKMALS-BASIERTE MATCHING VERFAHREN**

# **INTENSITAETS-BASIERTE VERFAHREN**

#### **A. Kreuzkorrelation**

#### **Prinzip**

- Benutzt kleine Ausschnitte aus zwei Bildern, z.B. oft 5 x 5 11 x 11 Pixel
- Der eine Ausschnitt dient als Referenzbild (Template), d.h. repräsentiert das Muster, das wir im anderen Bild suchen. Das Referenzbild kann entweder ein echtes oder ein synthetisch generiertes, rauschenfreies Bild sein.
- $\bullet$  Das korrespondierende Muster im anderen Bild (Patch) wird an allen Stellen eines Suchfensters gesucht -> die Lösung (Position) ist diejenige, welche die Kreuzkorrelation (Aehnlichkeit) zwischen den zwei Bildern maximiert.

• Das Suchfenster ist an den Näherungswerten der Position des korrespondierendes Musters zentriert und seine Dimensionen sind <sup>=</sup> Dimension des Patches <sup>+</sup> 2 x Unsicherheit der Näherungswerte.

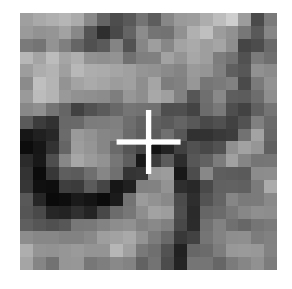

**Template** 

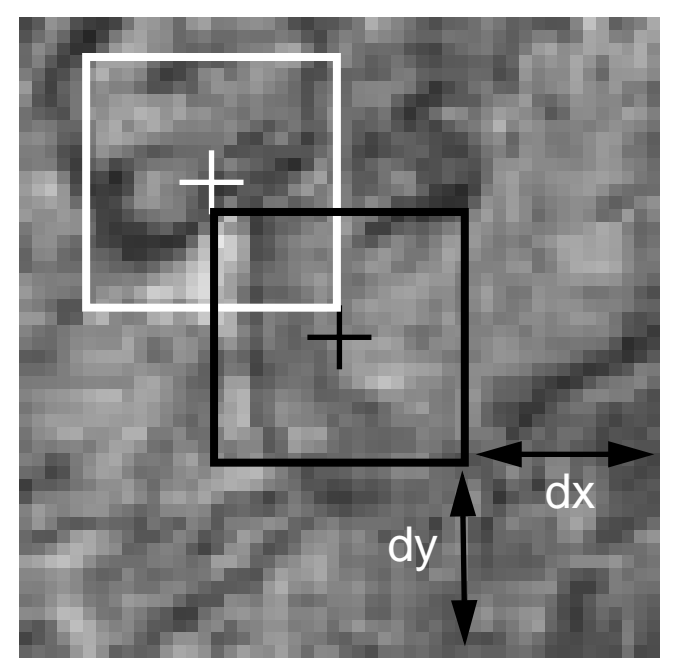

Suchfenster. Sein Zentrum <sup>=</sup> Näherungsposition (schwarzes Quadrat). Richtige Korrespondenz <sup>=</sup> weisses Quadrat. dx, dy repräsentieren die Unsicherheit (Güte) der Näherungswerte.

#### **Andere Aspekte**

• Normalerweise wird der zentrierte und normalisierte Kreuzkorrelationskoeffizient ρ benutzt:

$$
\rho(x, y) = \frac{\sum_{u=-N}^{N} \sum_{v=-M}^{M} (f(x^{2} + u, y^{2} + v) - \overline{f}) \cdot (g(x + u, y + v) - \overline{g})}{\sqrt{\sum_{u=-N}^{N} \sum_{v=-M}^{M} (f(x^{2} + u, y^{2} + v) - \overline{f})^{2} \cdot \sum_{u=-N}^{N} \sum_{v=-M}^{M} (g(x + u, y + v) - \overline{g})^{2}}}
$$

mit Ausschnitt-Dimensionen in  $x = 2N+1$ , und in  $y = 2M+1$ 

f, g ...Grauwerte des Templates und Patches,  $f, \bar{g}$  ...die entsprechende Mittelwerte <sup>x</sup>', y' und x,y ...Pixelkoordinaten des Zentrums des Templates und des Patches

ρ nimmt Werte im Bereich [-1, 1]. Beim falschen Matching ist ρ klein, z.B. <sup>&</sup>lt; 0.5. Das Matching kann aber falsch sein, auch wenn ρ sehr hoch ist (z.B. bei multiplen Lösungen), und umgekehrt (bei hohem Rauschen, Verdeckungen etc.).

- Statt ρ könnten wir auch andere Differenz- oder Aehnlichkeitsmasse, die minimiert bzw. maximiert werden sollen, benutzen, z.B. Summe der absoluten Differenzen, Summe der quadrierten Differenzen etc.
- Die Zentrierung (Subtraktion des Mittelwertes) macht obige Aehnlichkeits-/Differenz-Masse unempfindlich in Bezug auf Helligkeitsunterschiede. Die Normalisierung (s. Nenner) macht sie unempfindlich in Bezug auf Kontrastunterschiede.
- Subpixel-Genauigkeit möglich durch Fit einer Parabola in x- und y-Richtung durch 3 Stützpunkte (Pixel mit max. Kreuzkorrelation und zwei Nachbar).

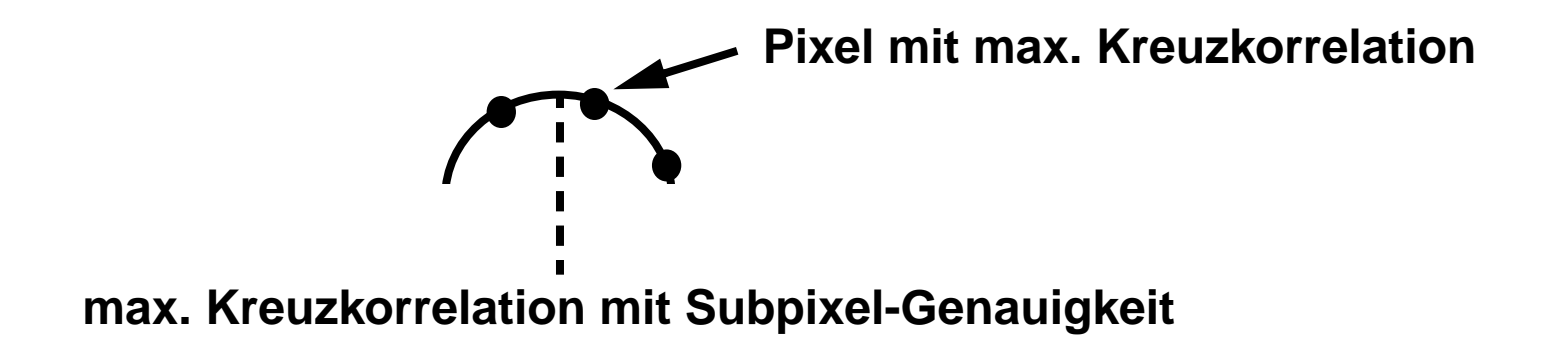

- Schnelle Berechnung der Kreuzkorrelation an Punkten eines regelmässigen Gitters durch Benutzung von einer Update-Philosophie (ein Anteil der Berechnungen wird von benachbarten Kreuzkorrelationen übernommen)
- Kriterien zur Beurteilung des Matching-Qualität:
	- hoher Wert von ρ
	- Peak von ρ steil (Steilheit berechnet aus einem lokalen Fit eines Polynoms 2ten Grades)
	- Differenz d und Abstand L von anderen Nebenmaxima in der Nachbarschaft

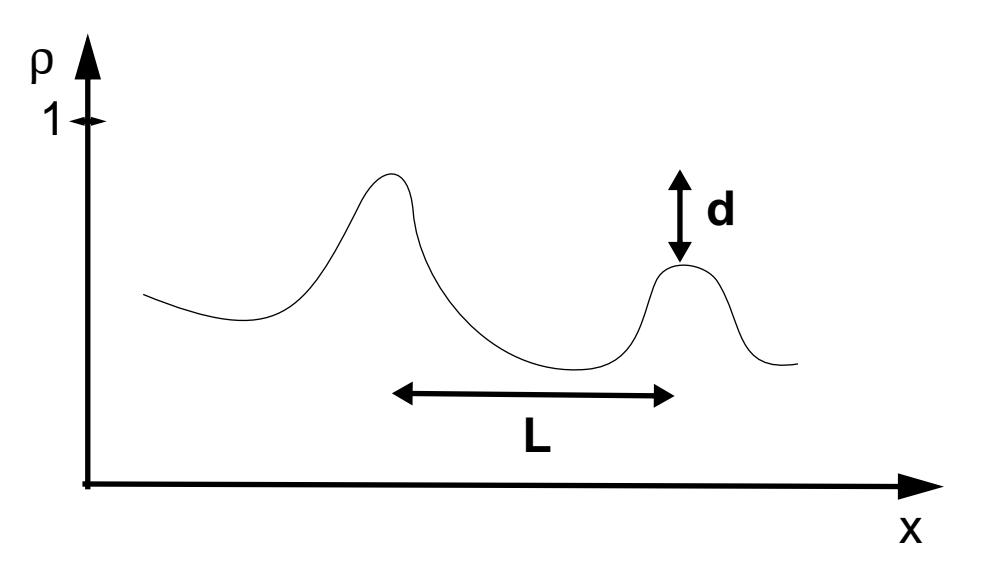

- Wichtigstes Problem der Kreuzkorrelation -> nur Verschiebung, andere geometrische Unterschiede werden nicht kompensiert. Deshalb:
	- das Verfahren wird vor allem auf Epipolarbilder (d.h. Epipolarlinien sind horizontal, keine y-Parallaxe) angewendet
	- die Patchgrösse wird klein gewählt
	- selten wird das Verfahren auf Orthobilder eines Stereopaares angewendet und die Parallaxen in Höhen umgewandelt. Vorteile: (a) geometrische Unterschiede zwischen den zwei Orthobildern sind gering, (b) die Parallaxen zwischen den Bildern sind klein -> gute Näherungen für die Verschiebungen
	- in sehr seltenen Fällen, werden auch ein Massstab und Scherung in x-Richtung benutzt

# **B. Least - Squares Matching (Kleinste-Quadrate-Korrelation)**

## **Prinzip**

- Benutzt kleine Ausschnitte aus zwei Bildern, z.B. 15 x 15 Pixel
- Der eine Ausschnitt dient als Referenzbild (Template), d.h. repräsentiert das Muster, das wir im anderen Bild suchen
- Das korrespondierende Muster im anderen Bild (Patch) wird durch eine iterative Kleinste-Quadrate-Ausgleichung gesucht -> die Lösung (Position) ist diejenige, welche die Summe der Quadrate der Grauwertdifferenzen minimiert
- Für ein gutes Fit vom Patch zum Template und Kompensation der geometrischen und radiometrischen Unterschieden ist das Patch
	- geometrisch transformiert mit einer affinen Transformation (nicht alle Parameter bestimmbar)
	- als Option radiometrisch angepasst für Helligkeits- und Kontrastunterschiede (additiver und multiplikativer Faktor)
- Es wird angenommen, dass die Objektoberfläche aus ebenen Facetten besteht und dass das Template innerhalb eine Facette fällt
- $\bullet$  Das Template kann aus einem echten Bild kommen oder es kann synthetisch generiert werden, wenn wir einen spezifischen bekannten Target suchen, z. B.

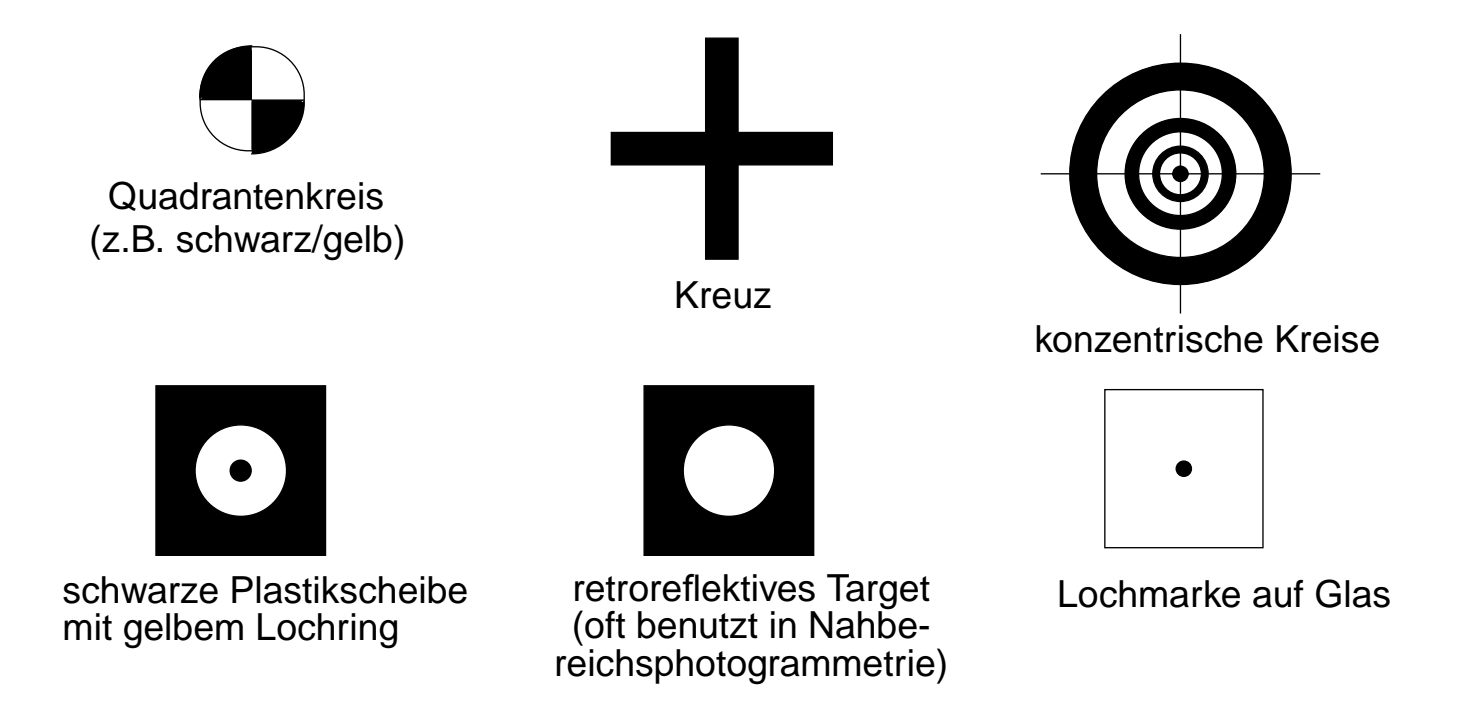

Deshalb unterscheidet man manchmal zwischen Least Squares Image Matching und Least Squares Template Matching

# **Visualisierung von Punktmessung mit LSM**

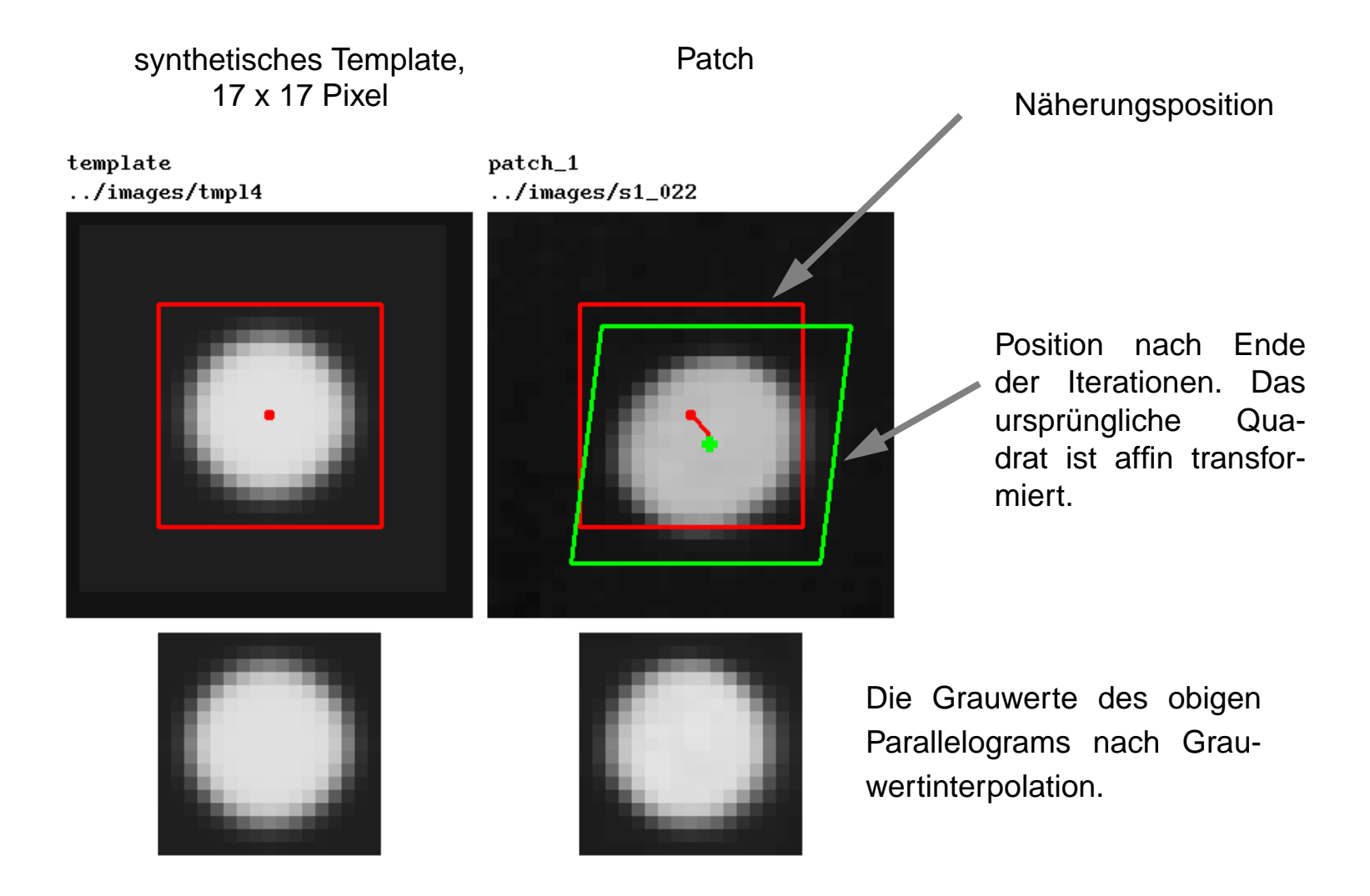

## **Muster (Signale) mit nicht bestimmbaren affinen Parametern**

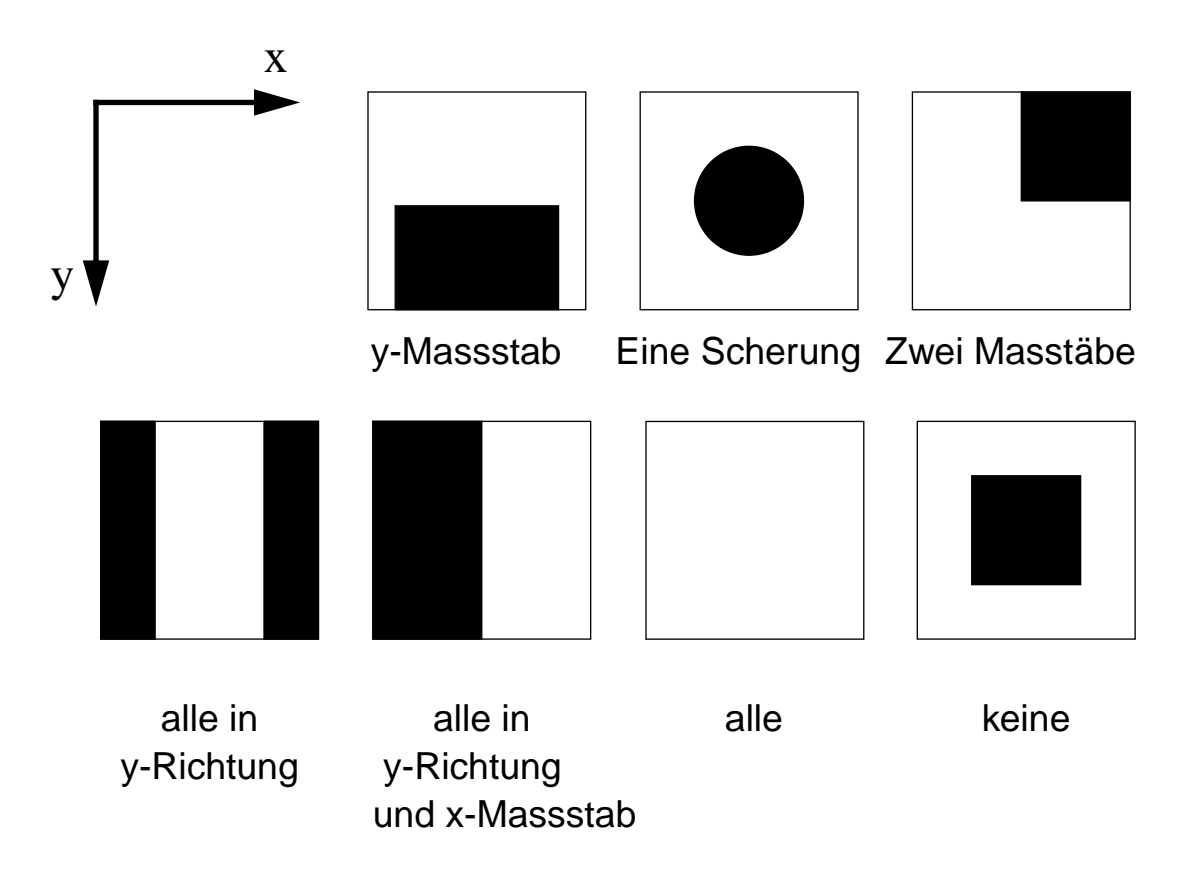

Wegen dieser Unbestimmbarkeit werden statt Affin auch andere vordefinierte Tranformationen benutzt, z.B. Helmert, Verschiebungen und Rotation, nur Verschiebungen. Bei rotationssymmetrischen Muster sollte eine Scherung ausgeschlossen werden.

#### **Andere Aspekte**

- •Näherungswerte (generell): Massstäbe = 1, Scherungen = 0
- $\bullet$  Die zwei radiometrischen Korrekturen an den Patch-Grauwerten werden nach jeder Iteration angebracht -> Mittelwert und Standardabweichung der Patch-Grauwerte werden gleich den entsprechenden Werten der Template-Grauwerte gemacht
- Die Aenderung einzelner Parameter kann völlig oder teilweise eingeschränkt werden.
- • In jeder Iteration werden die Patch-Grauwerte nach der affinen Transformation durch bilineare Interpolation neu bestimmt
- $\bullet$  Die Iterationen werden gestoppt, wenn die Aenderung jeder Parameter unter einem vordefinierten Schwellenwert liegt (z.B. < 0.02 für Verschiebungen, < 0.05 Massstäbe und Scherungen) oder wenn eine vordefinierte maximale Anzahl Iterationen überschritten wird
- Standardabweichungen für alle Parameter werden vom Algorithmus geliefert (vor allem die Verschiebungen sind wichtig). Für gute Targets sind die Standardabweichungen der Verschiebungen 0.01 - 0.05 Pixel. Generell ist diese theoretische Genauigkeit zu optimistisch.
- • Die empirische Genauigkeit ist generell schlechter als die theoretische wegen unmodellierten Fehlern
	- für kontrastreiche, flache Targets: 0.01 0.1 Pixel
	- für schwächere, flache Targets: 0.2 0.3 Pixel
	- für natürliche Punkte auf allgemeine Oberflächen (z.B. Terrain): 0.5 1.5 Pixel
- $\bullet$ Die a posteriori Standardabweichung der Ausgleichung ( $\sigma$ <sub>o</sub>) gibt eine Indikation über die mittlere Grauwertdifferenz (Rauschenniveau) zwischen den Bildern
- Nach (oder auch während der Iterationen) wird oft auch der Kreuzkorrelationskoeffizient ρ zwischen Template und Patch berechnet, als zusätzliches Qualitätskriterium.
- $\bullet$  Eine leichte Glättung der Grauwerte, z.B. mit einem 3 x 3 lokalen Mittelwert beschleunigt die Konvergenz (weniger Iterationen) und vergrössert den Konvergenzradius ( richtige Konvergenz für schlechtere als üblich Näherungswerte für die Verschiebungen)
- Bei schwachem Kontrast kann man als Vorverarbeitung eine Kontrastverstärkung (z.B. mit Wallis) machen
- Statt die Grauwerte für das LSM zu benutzen, kann man irgend eine Funktion der Grauwerte, z.B. die Grauwertgradienten, benutzen, d.h. LSM kann auch als merkmalsbasiertes Verfahren eingesetzt werden. Grauwertgradienten sind vorteilhaft bei temporalen Unterschieden zwischen Patch und Template, z.B. bei Matching von Satellitenbildern
- Anzahl Iterationen hängt unter anderen von den Näherungen ab. Für Näherungen 1 3 Pixel sind 2 - 5 Iterationen notwendig.
- Wenn Template echtes Bild, dann werden die Matchpunkte an solchen Stellen gewählt, die hohe Gradienten (Kanten) in beiden Richtung -> genaues Matching
- Patchgrösse sehr kritisch, oft 7 x 7 15 x 15 Pixel
	- wenn zu klein -> affine Parameter schlecht bestimmbar, ungenügende Textur, höhere Fehlergefahr (multiple Lösungen etc.)
	- wenn zu gross -> mehr Rechenzeit, Annahme von ebenen Facetten weniger gültig, Oberflächediskontinuitäten werden geglättet
- Um riesige Bilder nicht in RAM zu halten, wird für jedes Patch ein kleines Suchfenster um den Patch definiert und die entsprechenden Daten vom Diskfile gelesen
- $\bullet$  Oszillationen der Parameter während der Iterationen können auftreten, besonders bei synthetischen Bildern

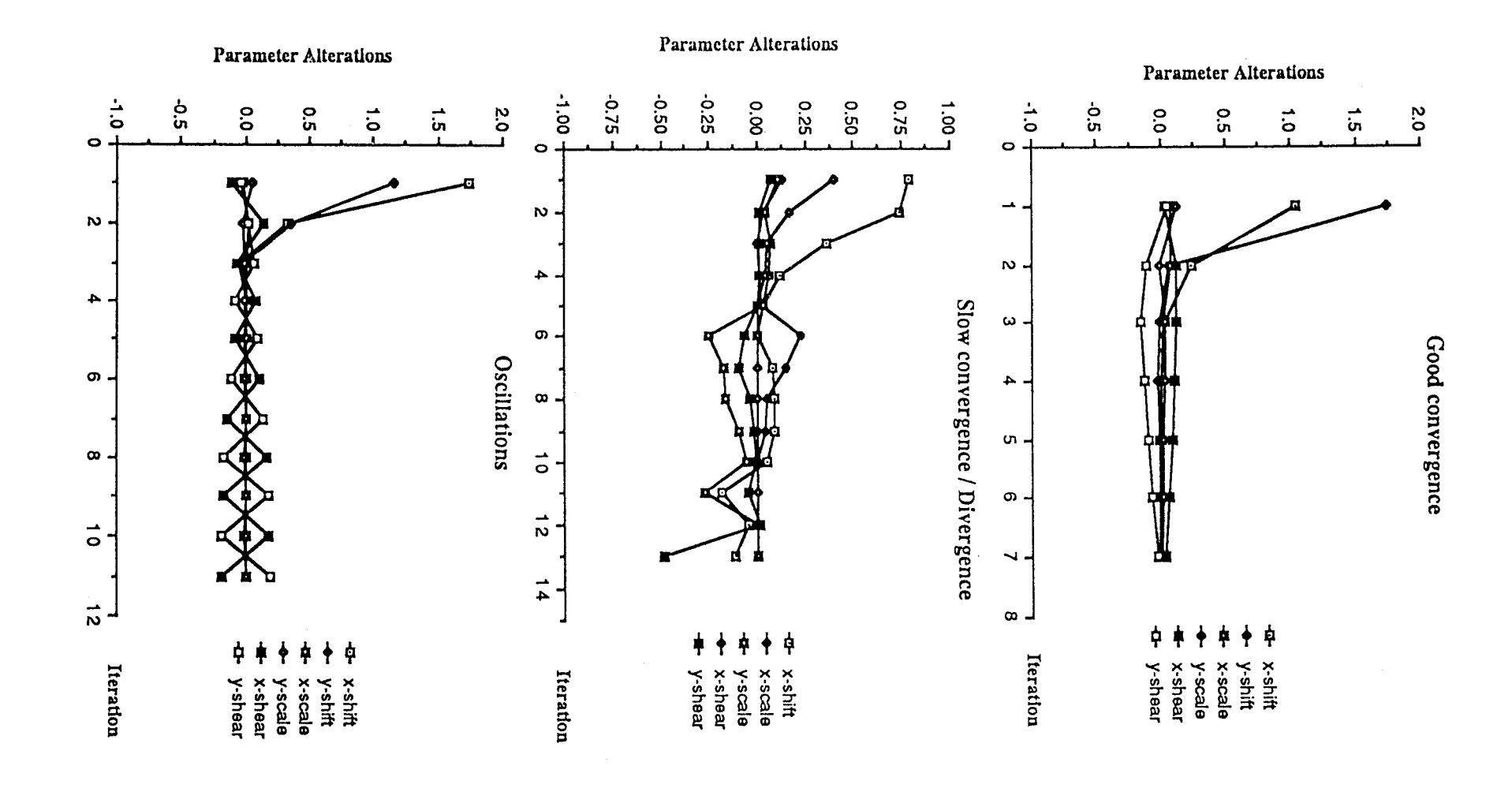

# **Vorteile von LSM**

- Sehr hohe Genauigkeit, bis 0.01 Pixel in idealen Fällen
- $\bullet$  Bessere Modellierung von geometrischen Unterschieden im Vergleich zu anderen Verfahren, die nur eine Verschiebung benutzen, z.B. Kreuzkorrelation
- Ableitung von Genauigkeits- und Zuverlässigkeitsmassen, und statistische Tests sind möglich
- $\bullet$ Photogrammeter/Geodäten sind mit Least Squares vertraut

## **Nachteile**

- Sehr gute Näherungen notwendig (generell 2 4 Pixel)
- $\bullet$  Grosse geometrische oder radiometrische Unterschiede können nicht kompensiert werden
- Rechenaufwendig

#### **Multiphoto Matching mit geometrischen Bedingungen**

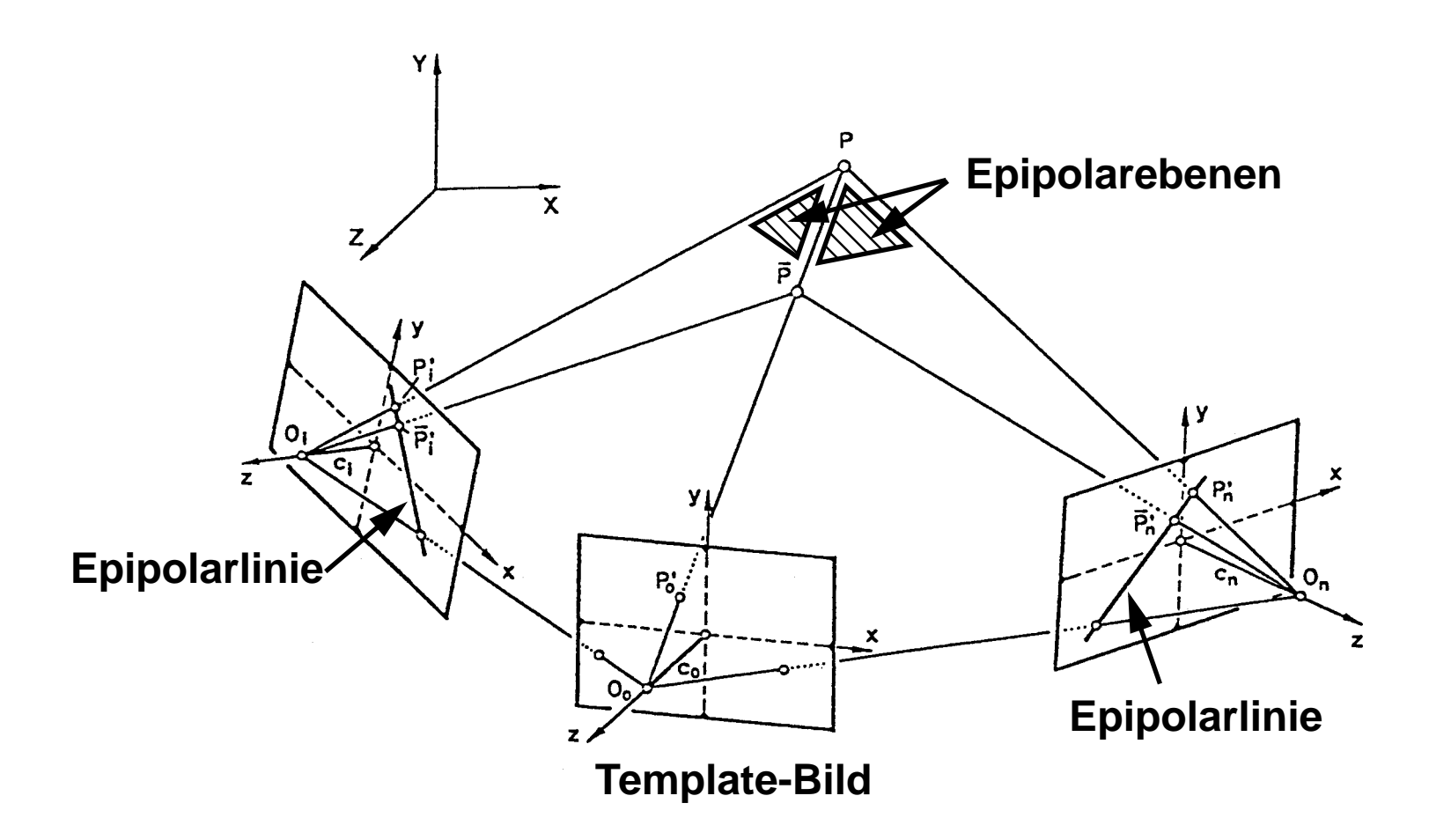

**Das Prinzip von Multiphoto Matching mit geometrischen Bedingungen.**

- Erweiterung von LSM
- $\bullet$  Benutzung von bekannten geometrischen Informationen, z.B. wenn innere und äussere Orientierung der Sensoren bekannt, benutze die Kollinearitätsgleichungen als Bedingungen -> d.h. korrespondierende Merkmale liegen entlang von Epipolarlinien
- Simultane Benutzung von mehreren Bildern
- Simultane Bestimmung von Pixel- und Objektkoordinaten von korrespondierenden Merkmalen
- Erhöhte Genauigkeit und vor allem Zuverlässigkeit
- Wahl der Matchpunkte im Template-Bild entlang Grauwertkanten mit gutem Schnitt mit den Epipolarlinien

# **MERKMALS-BASIERTE VERFAHREN**

Bestehen aus zwei Hauptschritten:

1.Extraktion von Merkmalen

2.Matching von Merkmalen. Normalerweise wird eins der Bilder als Referenzbild gewählt.

Zu 1:

Es werden vor allem Punkte (mit guter Textur in zwei Richtungen, oder entlang Grauwertkanten) oder Kanten in allen Bildern extrahiert (mit Interest-Operatoren oder Kanten-Detektoren)

Zu 2:

- Es wird eine provisorische Liste von möglichen Matchpunkten erstellt (oft mehr als 1 Kandidat für ein Merkmal im Template-Bild). Dazu wird die Aehnlichkeit der Merkmalsattribute benutzt (z.B. die Werte <sup>w</sup> und q für den Förstner-Operator) und/oder der Kreuzkorrelationskoeffizient

- Die Konsistenz der mehrfachen Lösungen wird überprüft und die beste Lösung gewählt (-> ein Merkmal im Templatebild hat ein oder kein korrespondierendes Merkmal in den andern Bildern). Konsistenz heisst: eine gewisse Lösung (Parallaxe) passt mit den Lösungen der lokalen Nachbarschaft zusammen (Annahme: die Parallaxen/Höhen ändern sich lokal wenig -> glatte Oberfläche). Zur Reduktion des Einflusses von groben Fehlern werden oft robuste Schätzverfahren benutzt.

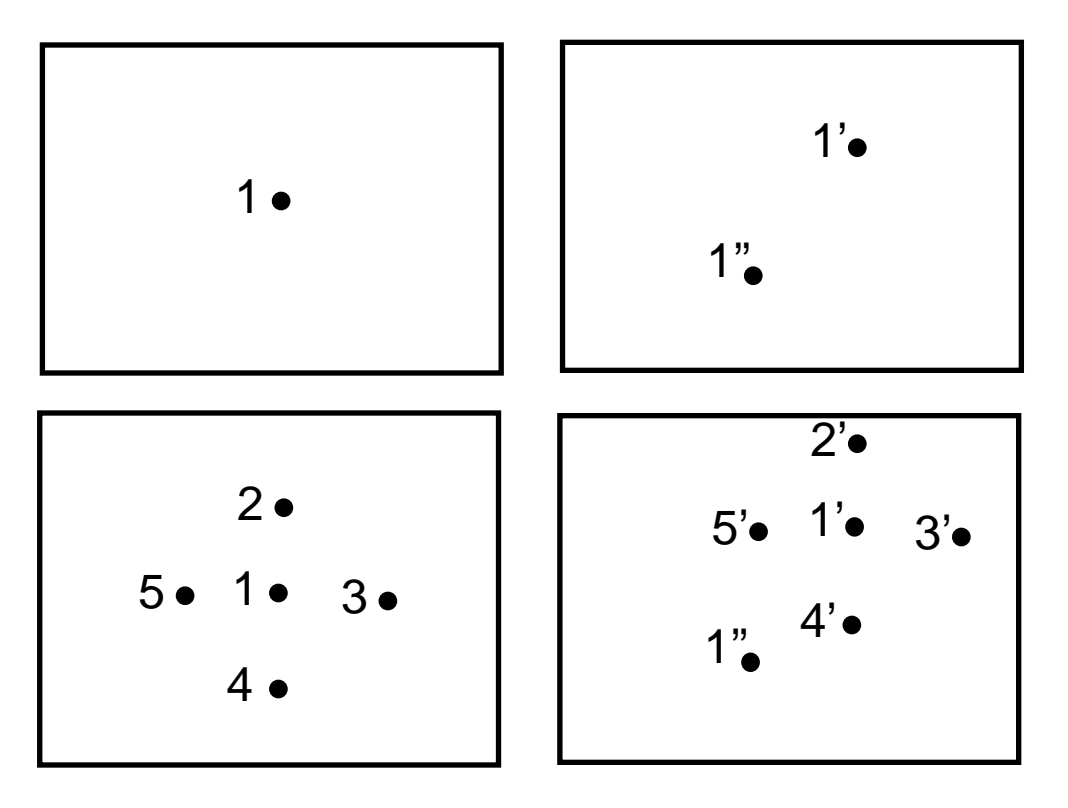

Links: ein ausgewählter Punkt im Templatebild. Rechts: zwei gleich gute Matchinglösungen (mögliche Kandidaten). Welche ist die richtige Lösung?

2'. Veberprüfung der Konsistenz der zwei möglichen Lösungen 1', 1''. Lösung 1' ist konsistent mit den Lösungen (Parallaxen) der Nachbar vom Punkt 1, und deshalb wird sie gewählt.

Merkmals-basiertes Matching kann mit verschieden Algorithmen erfolgen:

- Relaxation
- Dynamische Programmierung
- Robuste Schätzung (Förstner, 1986)
- Kreuzkorrelation (Hannah, 1988)
- Matching von Graphen (Ayache und Faverjon, 1987)

# **Benutzung von Bedingungen, Annahmen und Strategien**

- Nützlich um den Suchraum zu reduzieren und im Fall von Mehrdeutigkeiten Entscheidungen zu treffen
- $\bullet$  Beispiele:
	- Benutzung von Epipolarbildern
	- Schranke für Parallaxe
	- a priori Modellieren des Objektes
	- hierarchische "coarse-to-fine" Strategien
	- "best-first" Strategien in der Ordnung von Matching, z.B. erst Merkmale mit hohem Interest - Wert (Hannah, 1988), lange Kanten (Baker, 1984)
- "thin to thick" versus "thick to thin" Strategien, d.h. beginne von wenigen guten Matchpunkten und benutze ihre Ergebnisse um das Matching für die übrigen Punkte leichter zu machen, oder mache ein sehr dichtes Matching und benutze die hohe Dichte um Ausreisser zu detektieren und eliminieren.
- Eindeutigkeits- und Kontinuitäts-Bedingung
- Ordnung der Parallaxen, d.h. kein Parallaxenumkehr

#### **Vergleich zwischen Intensitäts- und Merkmals-Basierten Verfahren**

Beide Klassen haben Vor- und Nachteile:

- IBV haben Probleme besonders bei geometrischen Unterschieden zwischen den Bildern, schwacher Textur, und Oberflächediskontinuitäten
- MBV mit Punkten oder linearen Merkmalen funktionieren besser bei Oberflächediskontinuitäten. Punktförmige Merkmale sind zusätzlich weniger empfindlich an geometrischen und radiometrischen Unterschieden.
- Ein weiterer Vorteil von MBV ist: bei Extraktion von interpretierbaren Merkmalen, ist eine nachträgliche Bildanalyse einfacher
- Im Vergleich zu IBV sind MBV mehr empfindlich an Rauschen und funktionieren schlechter bei Bildern mit viel Textur
- $\bullet$  Generell: MBV sind weniger genau und liefern nicht so dichte Messungen, brauchen aber nicht so genaue Näherungswerte

Eine Kombination beider Verfahren ist manchmal vom Vorteil.

# **1.3. AUTOMATISCHE DTM GENERIERUNG, BEISPIELE, PROBLEME**

- Ziel:
	- Erfassung von Oberflächenformen durch automatische Matching Verfahren
	- Schneller als konventionelle Messung am analytischen Plotter: <1 h pro Modell, 100 800 Punkte/sec
	- Genauigkeit: 0.1 0.2 ‰ der Flughöhe (0.5 1 Pixel) unter guten Verhältnissen
- Einschränkungen:
	- Verfahren sind *nicht* vollautomatisch!
	- Nicht messbare Gebiete sind manuell auszuschliessen
	- Verfahren sind abhängig vom Bildmassstab, der Rauhigkeit der Oberfläche und der Bodenbedeckung
- Entwicklung:
	- Elektronische Bildkorrelatoren für mechanische Auswertegeräte (elektronischer Bildkorrelator von G. Hobrough, 1957)
	- Anfang der 60 Jahre Off-Line Bildkorrelation auf Allzweckrechnern
	- Bildkorrelatoren in Verbindung mit analytischen Plottern (Kern DSR-11 Korrelator)
	- Heute Bestandteil digitaler photogrammetrischer Stationen und von Fernerkundungssoftwarepaketen
- Probleme der automatischen DTM Generierung

Gleich wie bei Matching (s. oben) und:

- Eliminierung von Gebäuden, Bäumen etc. (Unterschied zwischen DTM und digitalem Oberflächemodell wie z.B. für Orthobildgenerierung). Einige Systeme können kleine Oberflächeunstetigkeiten eliminieren -> leider werden auch Terrainunstetigkeiten eliminiert
- Nicht gute und vollständige Erfassung von Bruchkanten

# **Photogrammetrische DTM-Erfassung**

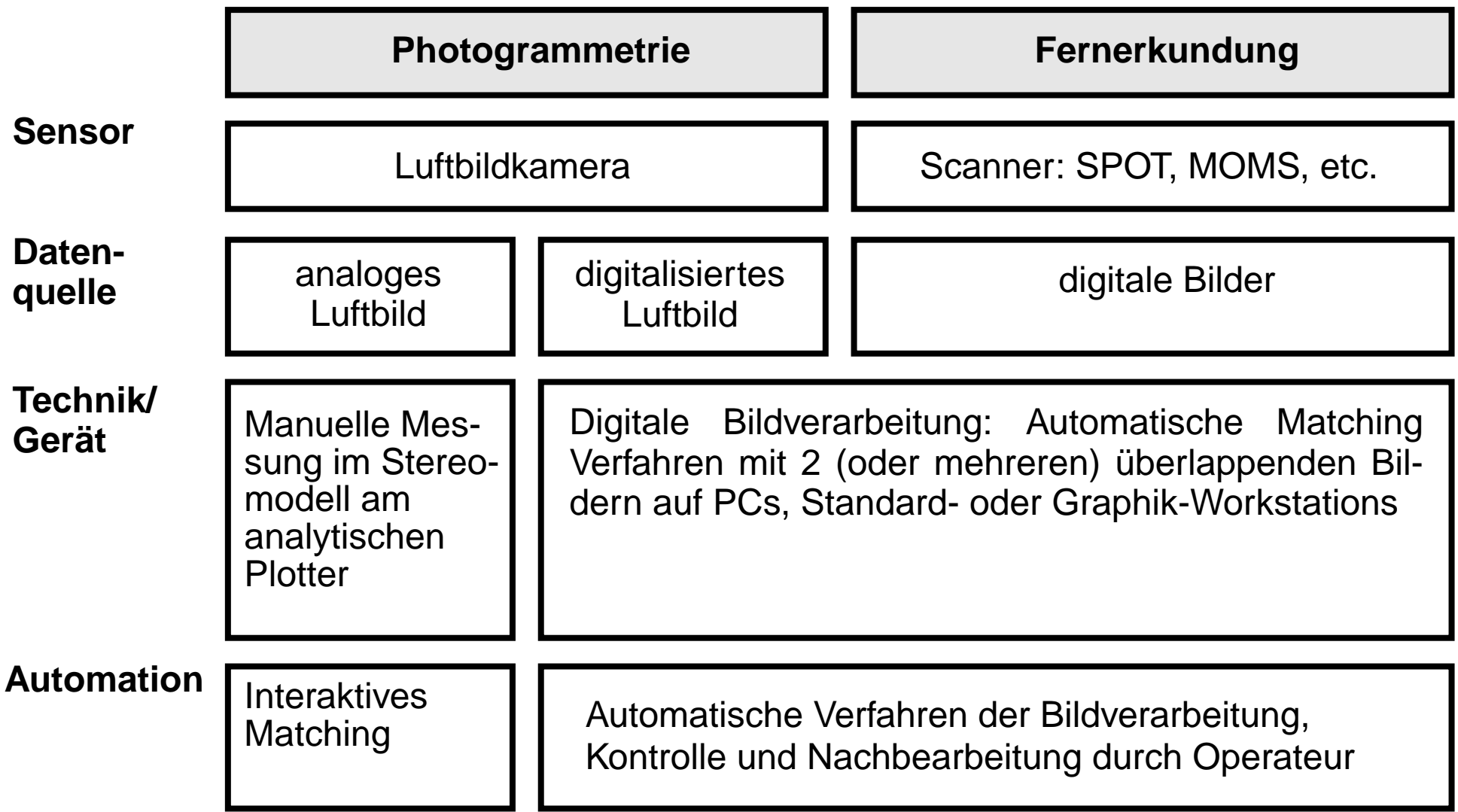

Neue Methoden: Laserscanner mit GPS/INS Unterstützung, Interferometrisches Radar (SAR)

# **Systeme zur automatischen DTM-Erfassung**

- Arbeitweise:
	- Meist hierarchisch in mehreren Stufen (Mehrebenenprozedur)
	- Meist mit Epipolarbildern, weniger mit Original- oder Stereo-Orthobildern
	- mit Kreuzkorrelation oder merkmalsbasierten Verfahren
	- Sampling Modus: regelmässiges Gitter im Objekt- oder Bild-Koordinatensystem, zufällig verteilte Punkte (in zwei letzten Fällen wird oft nachträglich ein regelmässiges DTM-Gitter interpoliert)
- Einzelsysteme
	- INPHO, MATCH-T
- Bestandteil digitaler photogrammetrischer Stationen
	- Leica/Helava DPW, Automatic Terrain Extraction
	- Zeiss PHODIS ST, TopoSURF (= MATCH-T)
	- Intergraph ImageStation, MATCH-T
	- Autometric, Inc./ERDAS, ERDAS IMAGINE mit OrthoMAX DEM Tool
	- VirtuoZo
- Fernerkundungssoftware-Pakete (PCI Remote Sensing Corp.)

# **Kurze Beschreibung des Pakets Match-T**

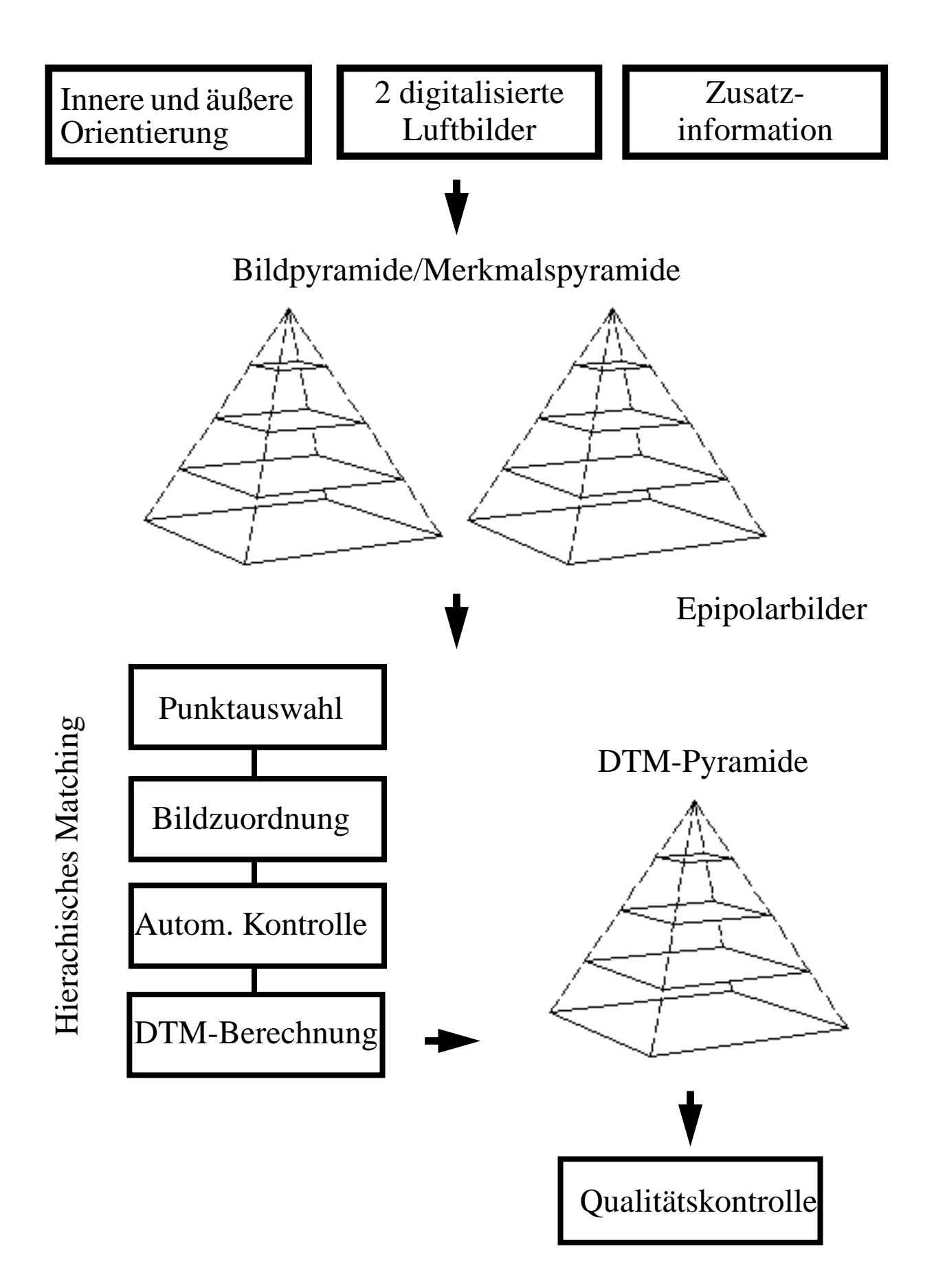

# **Qualitätskontrolle**

- Überprüfung und interaktives Überarbeiten der automatisch erfassten Höhen (Stereoeditierung) ist notwendig
- Automatische Detektion grober Fehler ist nur mit Einschränkungen möglich: z.B. Filterung von Ausreissern (Spikes)
- Weitere Möglichkeiten:
	- Stereoüberlagerung der gemessen Punkte mit dem Stereomodell (statt Punkte oft Höhenlinien überlagert). Fehlerhafte Punkte können gefunden werden, da sie sich nicht auf der Modelloberfläche befinden.
	- Punkt-, Linien-, Flächen-Editierung
	- Geomorphologische Editierung
	- Aussparrungsflächen
	- Drahtmodelle und Höhenlinien
	- Stereo-Orthophotos
- Graphische Darstellung der Genauigkeits- und Zuverlässigkeitsmasse in Überlagerung mit den Bildern
- Darstellung von Parallaxen oder Höhen als Grauwerte (nur für grobe Fehler)
- Voreditierung (präventiv) wichtiger als nachträgliche Korrektur
- $\bullet$ Wichtigstes Problem für Matching: ungenügende Zuverlässigkeit ->

mindestens grobe Fehler sollten automatisch detektiert und eliminiert werden.

Wenige Systeme liefern numerische Qualitätsindikatoren, diese Indikatoren sind nicht zuverlässig

# **Vergleich DTM-Erfassung**

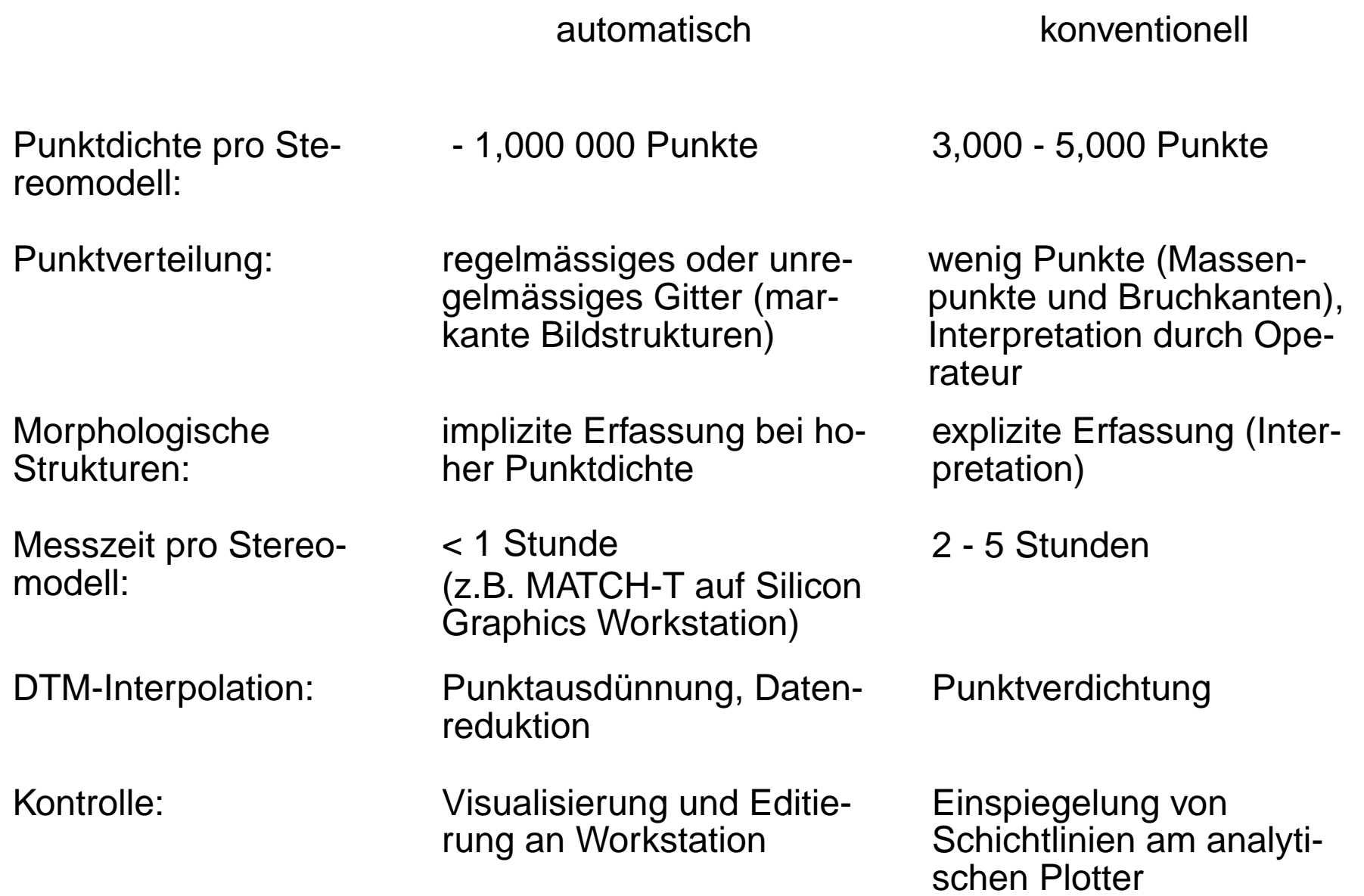

# **Beispiel: Stereo-SPOT Westschweiz**

- Stereo-SPOT-Satellitenaufnahme im Gebiet der Westschweiz
- Zeilensensor mit 6000 Pixel, Aufnahme im panchromatischen Kanal
- Bildmassstab 1 : 800,000, Bodenauflösung 10 m.
- Vergleich mit dem 25 m DTM (DHM25) des Bundesamtes für Landestopographie
- Genauigkeit 10 20 m, Anteil der Abweichungen grösser als 40 m: 0.5 1.5 %.

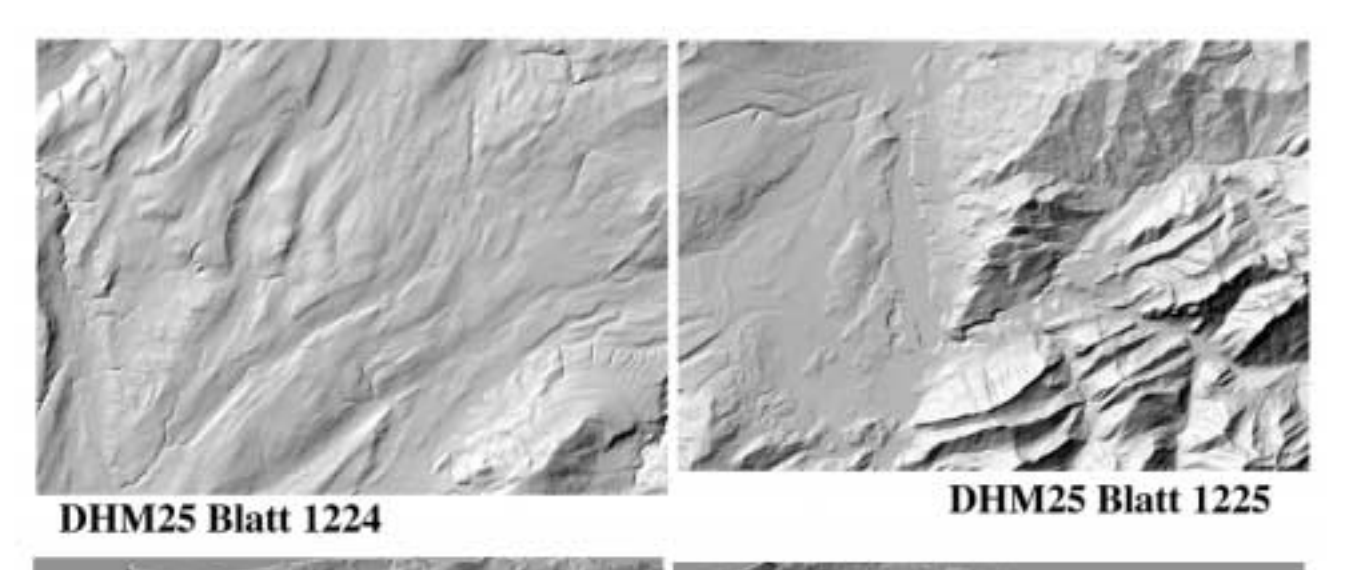

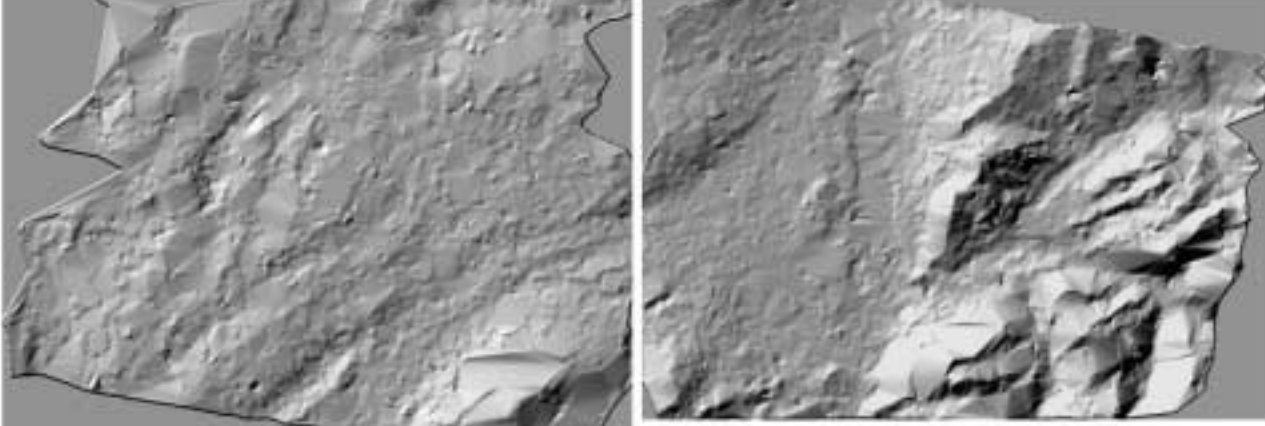

**DHMManos Blatt 1224** 

**DHMManos Blatt 1225** 

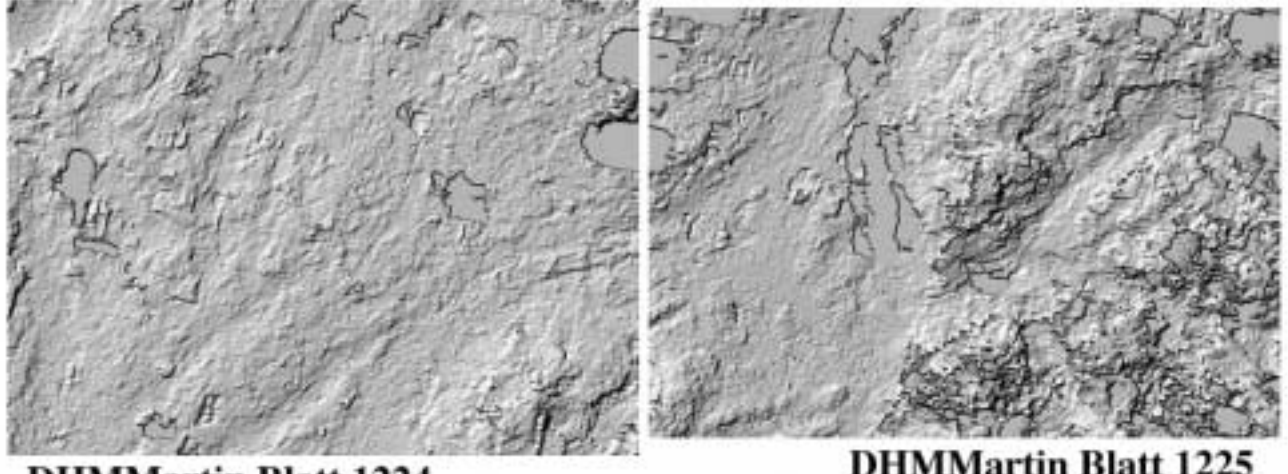

**DHMMartin Blatt 1224** 

**DHMMartin Blatt 1225** 

Alle DHM schattiert von Nordwesten mit Sunelevation 30°

Oben: DHM25 der Landestopographie. Mitte: DTM aus SPOT Bildern mit der IGP Matching Software. Unten: gleich mit der PCI Matching-Software.

#### **Genauigkeitsuntersuchungen aus Luftbildern**

DTM-Genauigkeiten aus Differenzen zur manuellen Vergleichsmessung.

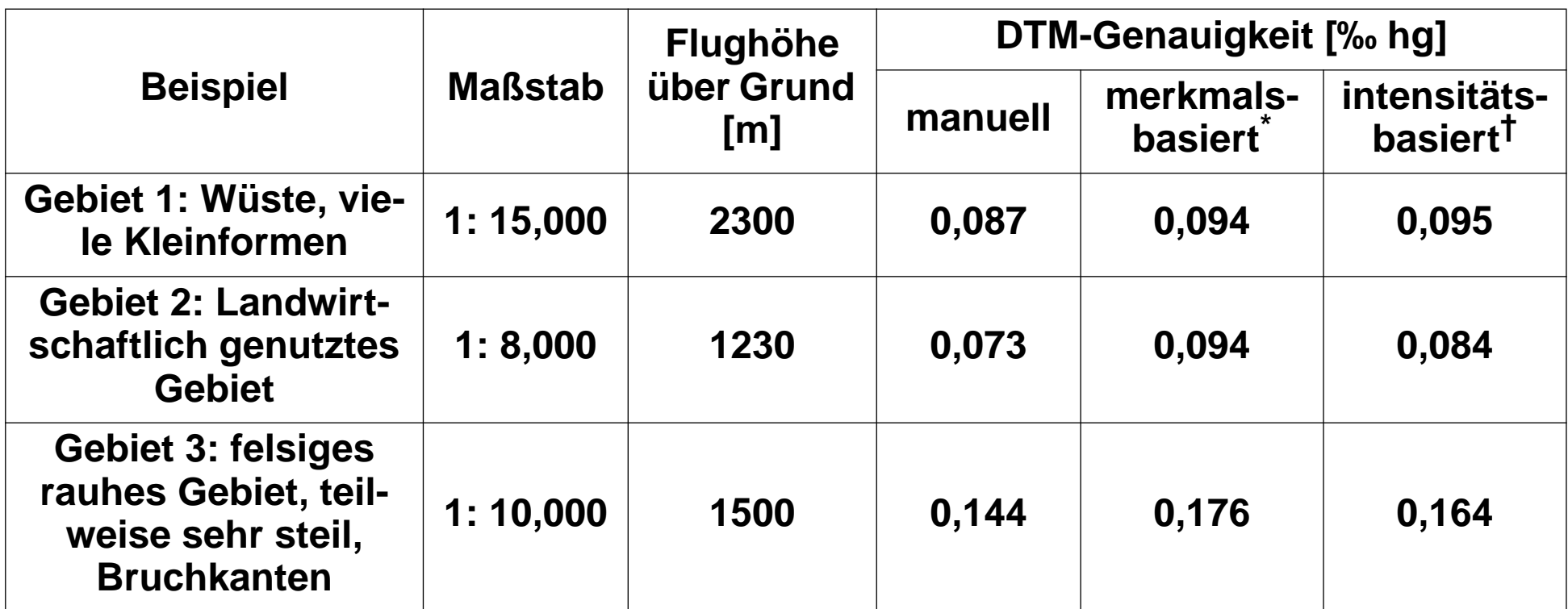

\* MATCH-T

† LSM

Digitalisierung: 20 µm Pixelgrösse

Nach Hahn M., 1989, 42. Photogrammetrische Woche, Stuttgart.

# **Beispiel mit der IGP Software (Schweizer Nationalpark)**

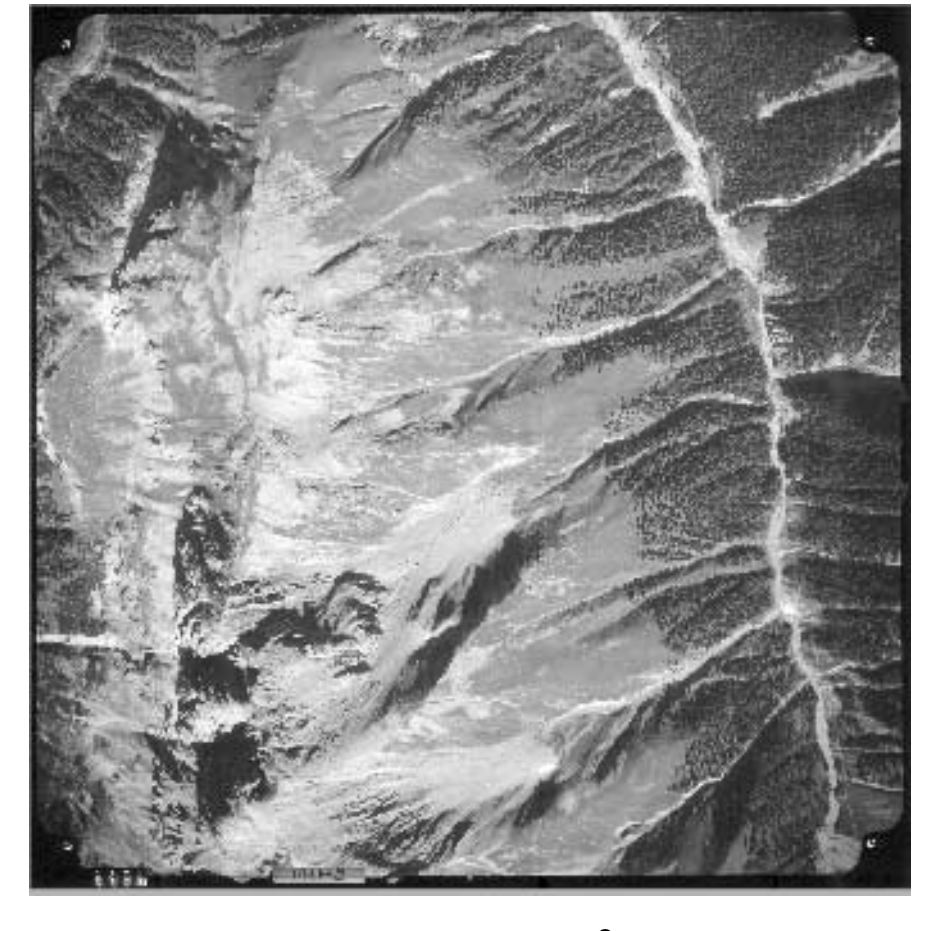

# Bildpyramide

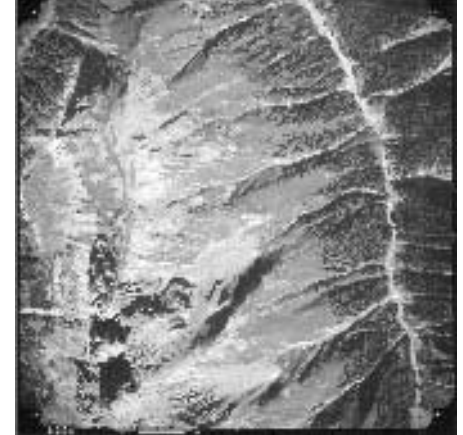

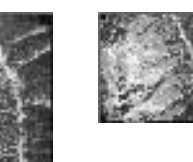

Bildgröße 2048<sup>2</sup> 1024<sup>2</sup> 512<sup>2</sup> 256<sup>2</sup>

#### **Bildverbesserung und Punktauswahl**

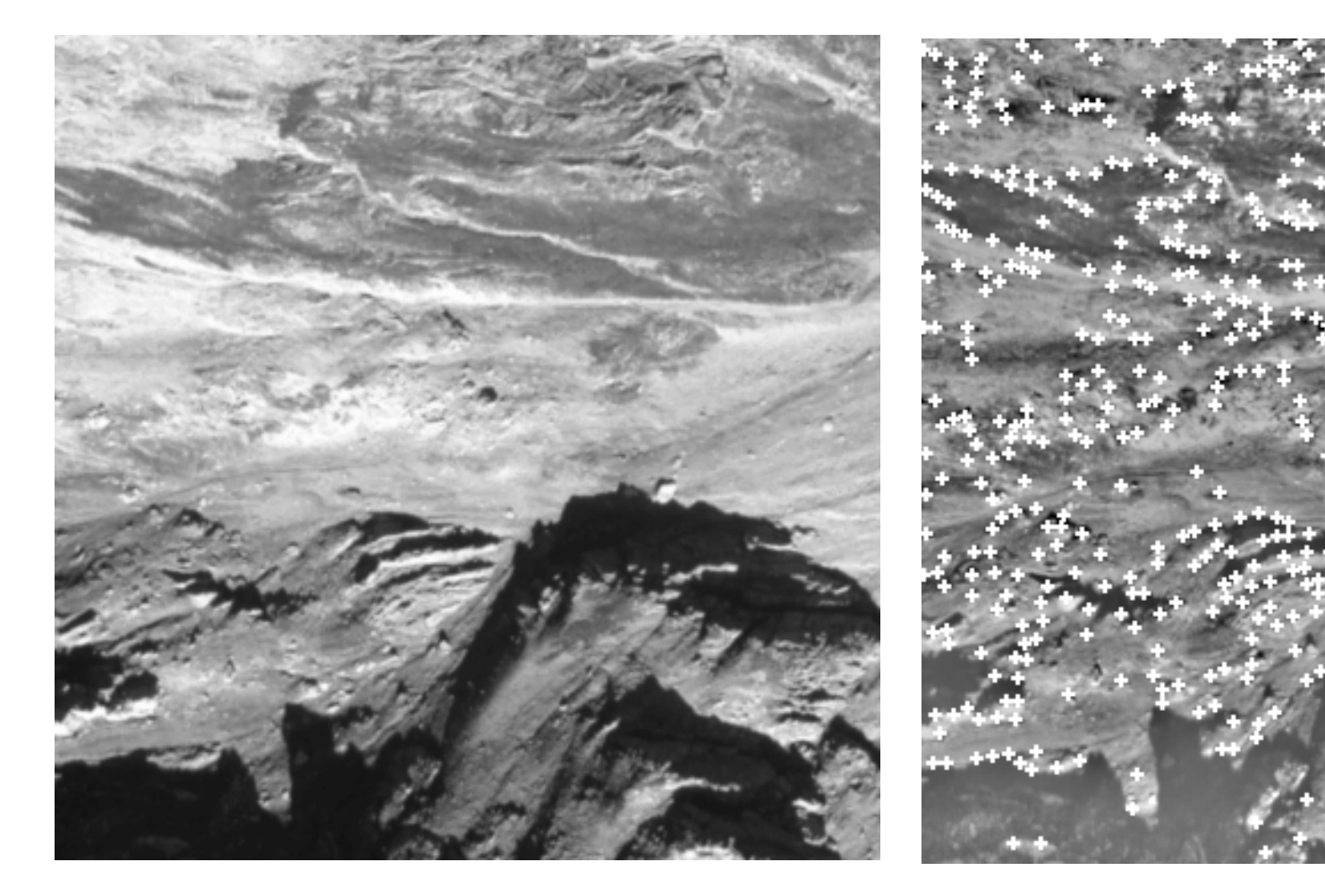

Ausschnitt aus dem Originalbild Mach Bildverbesserung (Wallis-Filter) mit<br>ausgewählten Punkten (Förstnerausgewählten Operator)

# **Multiphoto Matching mit geometrischen Bedingungen**

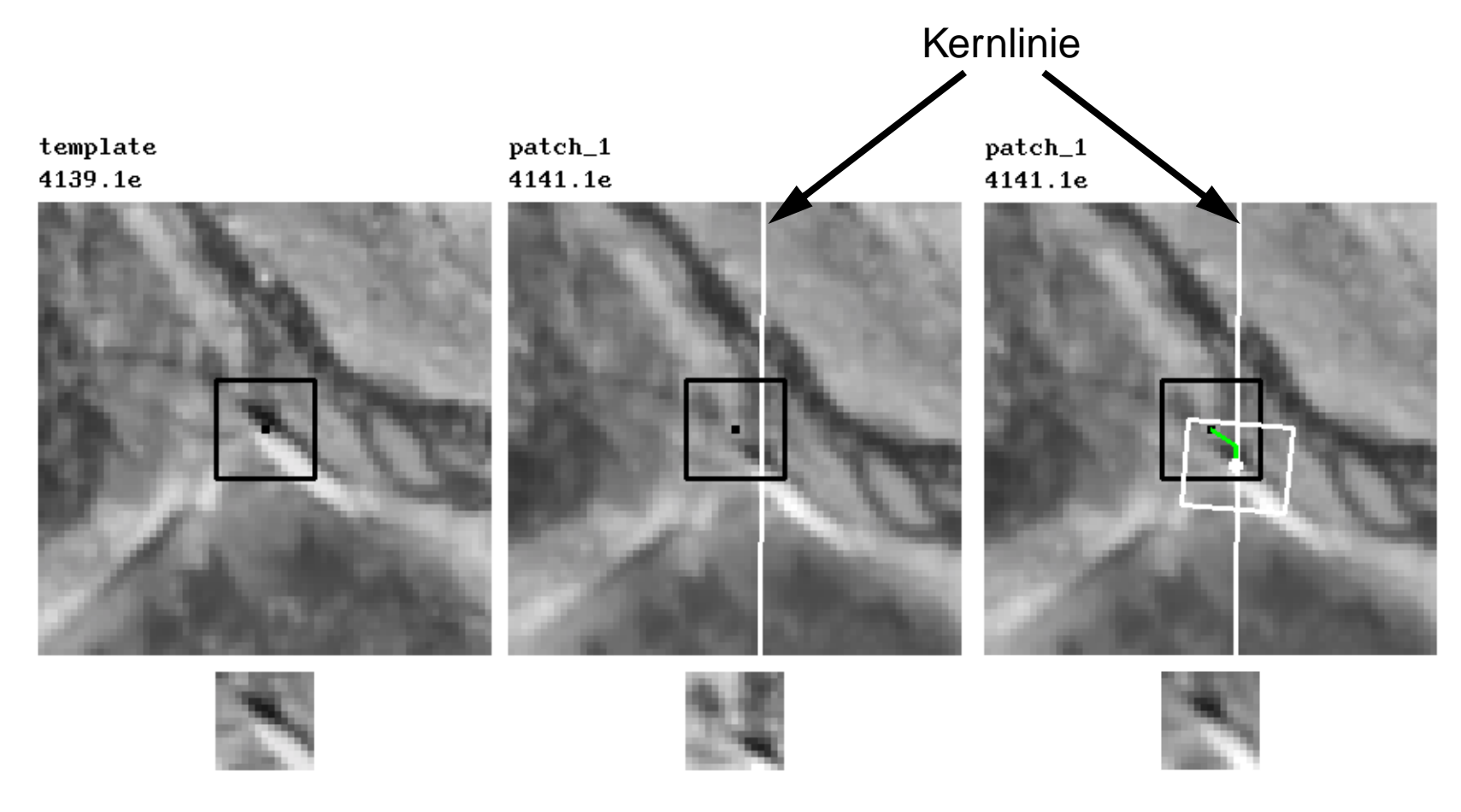

Referenzbild

Suchfenster Ausgangssituation Matchingergebnis nach 6 Iterationen

# **Synthetisches Bild des Geländes in 3-D-Ansicht**

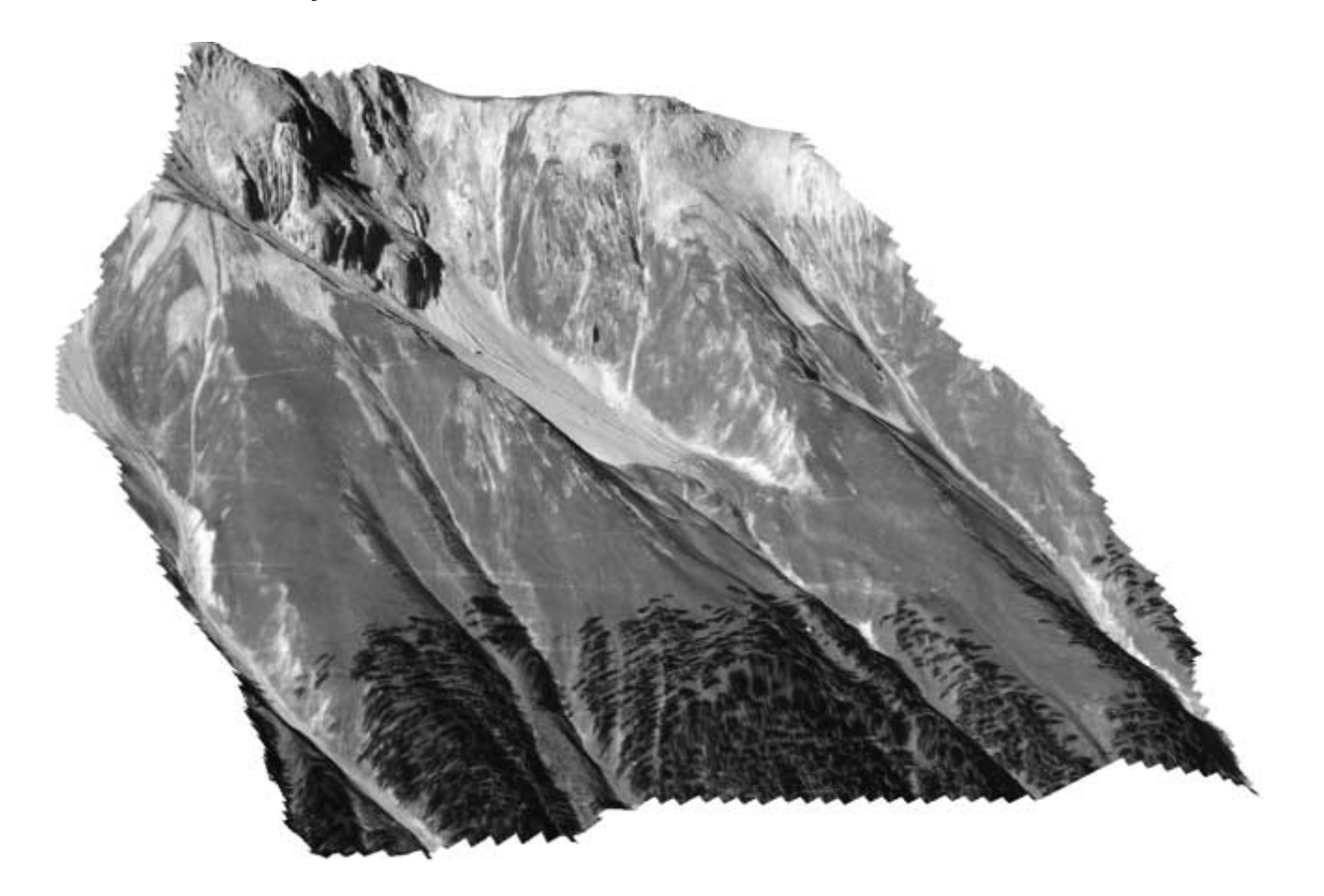